# Download

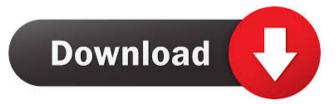

## AmbiPro Crack+ Activation Key PC/Windows [March-2022]

Turn your Arduino into a wireless network controller for your LEDs with AmbiPro. Watch it sync with your desktop or mobile device, control remote light strips, create custom colors and more. AmbiPro will help you configure your new LED system on Windows or Mac computers in a few easy steps. It's Arduino, with better connectivity and functionality. Open an online editor and use the included Arduino COM port to program your Arduino. Use AmbiPro to remotely control LED strips. If you're already using Arduino hardware, AmbiPro will bring easy-to-use remote control to your light system. New in Version 2.0. The Arduino COM Port editor has been renamed to Arduino COM Port. Use a web browser to configure any number of light strips or LED modules. AmbiPro will turn any Arduino into a wireless network controller for your LED system. AmbiPro runs on Windows and Mac computers. MapMyIndoor, new and improved! The new MapMyIndoor v3 includes many great enhancements and even better compatibility with Windows 10 Mobile. With MapMyIndoor, you can view and control your lights from anywhere, all while knowing that your lights are safe and working with the best technology.

MapMyIndoor runs on Windows, Mac OS and Linux and can be used as an app, as a Web app, and through a plugin. The hardware is designed to work on virtually any smartphone or tablet. Also, MapMyIndoor has an app for your iPhone and Android. MapMyIndoor has a growing number of third-party apps that help you control your lights from your phone or tablet. Check out our full list of third-party apps here. MapMyIndoor brings easy-to-use mobile controls and live views to your whole home. Just install the app, turn your lights on and off, and adjust your brightness from anywhere, on any device. While you're away, your lights will continue to work as normal. And your lights into safe mode if a security issue is detected. The MapMyIndoor API is also available for software developers. You can use the MapMyIndoor API to enable other

#### AmbiPro Crack Keygen For (LifeTime) Download

KeyMACRO is a hardware key-based remote control, allowing you to receive controls from a computer without a mouse. The application uses your computer keyboard as a mouse. Set up a keyboard shortcut for full screen mode and game keys to be easy to access. Configure macros to handle window movements, system clicks, and minimize/maximize/close your game. This freeware key remapping software will record any keystroke and store it as a preset macro. It also provides 3 different types of recording methods, short, long, and per-window. KeyMACRO Features: \*Record any keystroke \*Store keyboard shortcut \*Record based on 3 different modes: short, long, or window \*Record your macro by using keyboard hotkey (a.k.a. macro) \*Set your own hotkey for the application \*Record the keyboard shortcut for fullscreen mode \*Record any game key for easy access \*Delete the keyboard hotkey of your choice if desired \*Option to automatically save all keystrokes in a new session \*Option to start recording immediately after startup \*Option to run in background to catch those elusive keystrokes \*Option to record with hotkey in any application that is not minimized \*Option to record by default \*Option to record a current window if you are unsure \*Option to turn on/off the task manager before recording \*Option to switch the recorder window \*Option to use any window you want \*Option to keep the recorder window always on top \*Option to automatically hide the recorder window \*Option to record both windows of an application \*Option to record only a window, not the whole application \*Option to record only a window, not the whole application \*Option to stor recording and open up the preset keyboard shortcuts for easy access \*Option to disable the hotkey recorder when an application with a hotkey 1d6a3396d6

### AmbiPro Crack + Free Download

AmbiPro is a user-friendly program created to help beginners get started with your LED strips without any serious complications. It is one of the most commonly used tools on the market today. You can use it to calibrate, sync, and control your LED strip from a remote source. It is very simple to use and very easy to understand, with a low learning curve. It can be used on multiple devices, such as computers, consoles, or mobile devices. You can connect to each of them using the unique and intuitive AmbiPro App. Once connected, you can sync and calibrate your LED strips, as well as remotely control it from another device using an internet connection. How to Install/Use AmbiPro. Download and Install the latest version of your favorite emulator. Install Bluestacks, Cemu, or Remix OS and follow the instructions above. Download and Install the AmbiPro App by connecting to the Internet via a cable or Wi-Fi hotspot. Tap the "+" on the upper right corner of the app. Select "External Tools" on the list. Select "AmbiPro" on the list. Select "AmbiPro" from the list. Select "External Tools" from the list. Select "External Tools" from the list. Select "External Tools" from the list. Select "Frogram Settings" from the list. Select "Program Settings" from the list. Select "Frogram Settings" from the list. Select "Program Settings" from the list. Select "Program Settings" from the list. Select "Done".

What's New in the?

## **System Requirements For AmbiPro:**

High settings recommended. 4K resolution required. VR hardware recommended. CPU: Intel Core i5-7500 @ 3.8GHz or equivalent, 6-core. Memory: 8GB recommended, but 16GB available if needed. GPU: NVIDIA GTX 1070 or higher recommended, AMD RX 470 or higher recommended. Operating System: Windows 7 SP1 64-bit (or later) Hard Drive: 12GB+ free hard drive space. Before You Begin:

https://inmueblesencolombia.com/?p=25258

https://www.didochat.com/upload/files/2022/06/5pjlExLIVZDQxBihRkLI 07 f5205de39eff2d75dca74f07d5b400ae file.pdf

https://louispara.com/?p=9660 http://marketingcolony.com/?p=18997

https://warriorplus.com/o2/a/vqvqcq/0?p=3194 https://gaming-walker.com/upload/files/2022/06/sscVhY8sd6S4d3oA8Huj 07 aa3726b0a4bdc9e15305fc98d3912850 file.pdf

https://jugueteriapuppe.cl/wp/2022/06/07/isyncr-0-5-4-crack-activation-code-pc-windows-latest/ https://klealumni.com/upload/files/2022/06/sFVpZs4PjcLM5btVkz7s\_07\_aa3726b0a4bdc9e15305fc98d3912850\_file.pdf

https://adsocialnetwork.com/upload/files/2022/06/kPztbhDgnCDWOSQAr1Ny 07 aa3726b0a4bdc9e15305fc98d3912850 file.pdf

https://ahlihouse.com/power-button-win-mac/

https://wwthotsale.com/wp-content/uploads/2022/06/GetDataBack\_For\_FAT.pdf

http://mytown247.com/?p=40483

https://gruzovoz777.ru/2022/06/07/the-vampire-diaries-folder-icon-crack-serial-number-full-torrent-free-for-windows/

https://wilsonvillecommunitysharing.org/apache-cxf-crack-free-download-2022-latest/
https://gardenlocked.com/upload/files/2022/06/lhwP2zcDmugDEAyWDL7x 07 aa3726b0a4bdc9e15305fc98d3912850 file.pdf

https://theblinkapp.com/mp3-list-maker-de-luhe-crack-patch-with-serial-key-x64-2022-new/

https://minoritylistings.com/wp-content/uploads/2022/06/warirej.pdf

https://ancihaversneki.wixsite.com/verzlingkabka/post/wps-pdf-to-word-converter-crack-download-latest
https://www.xn--gber-0ra.com/upload/files/2022/06/XZgUqr3ueF7UE8ddzR5u\_07\_168ffbf0fbd027ac1eeed91ba23814eb\_file.pdf

http://malenatango.ru/shutdowner-crack-latest-2022/